# Stacks & Queueueueueueueues

*"Queue" is properly spelt with as many "ue"s as you'd like.*

*(and inner classes)*

*(and abstract datatypes)*

*(and one other thing)*

*(*totally *not in that order)*

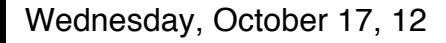

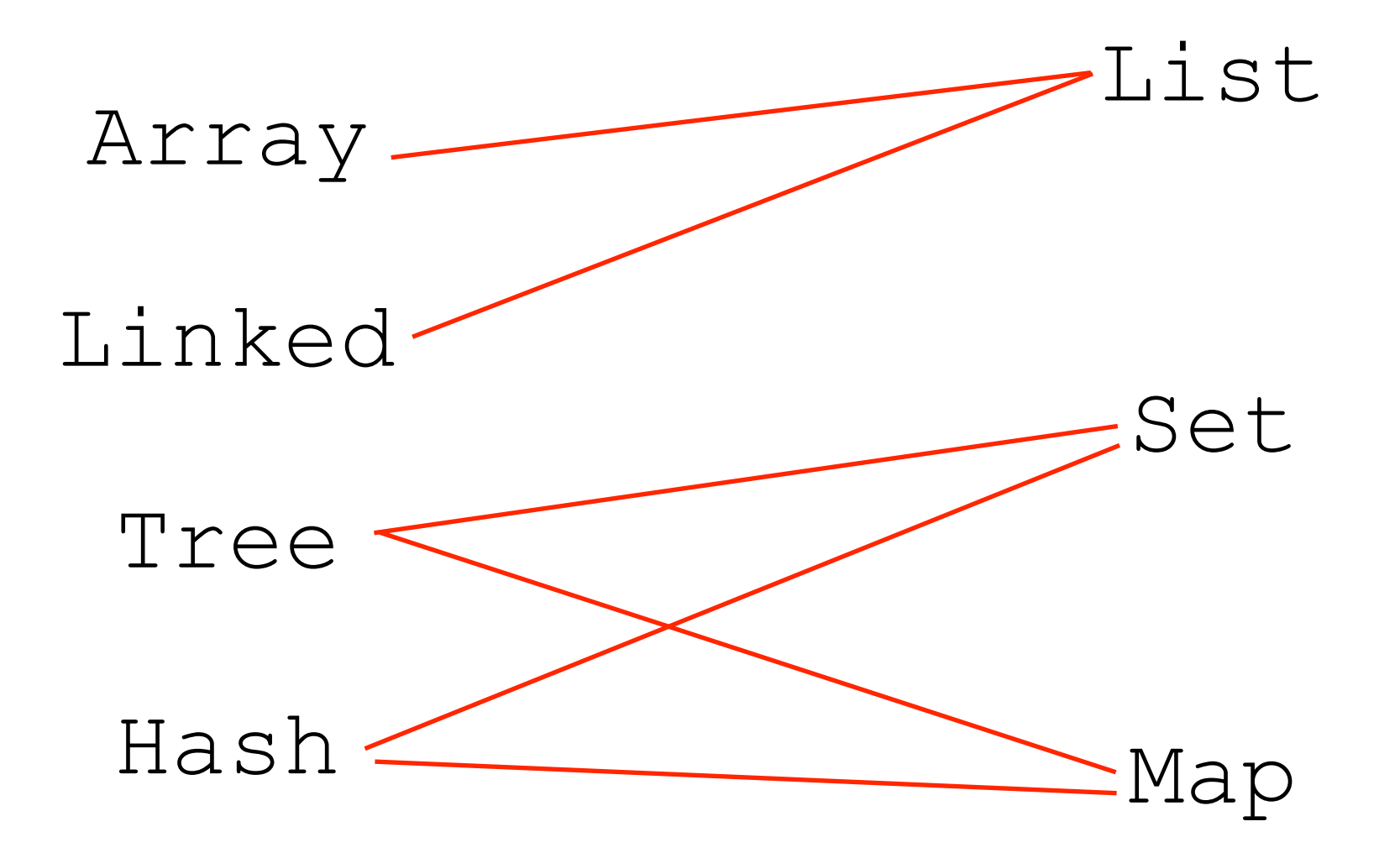

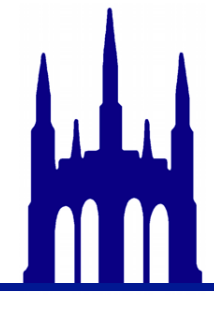

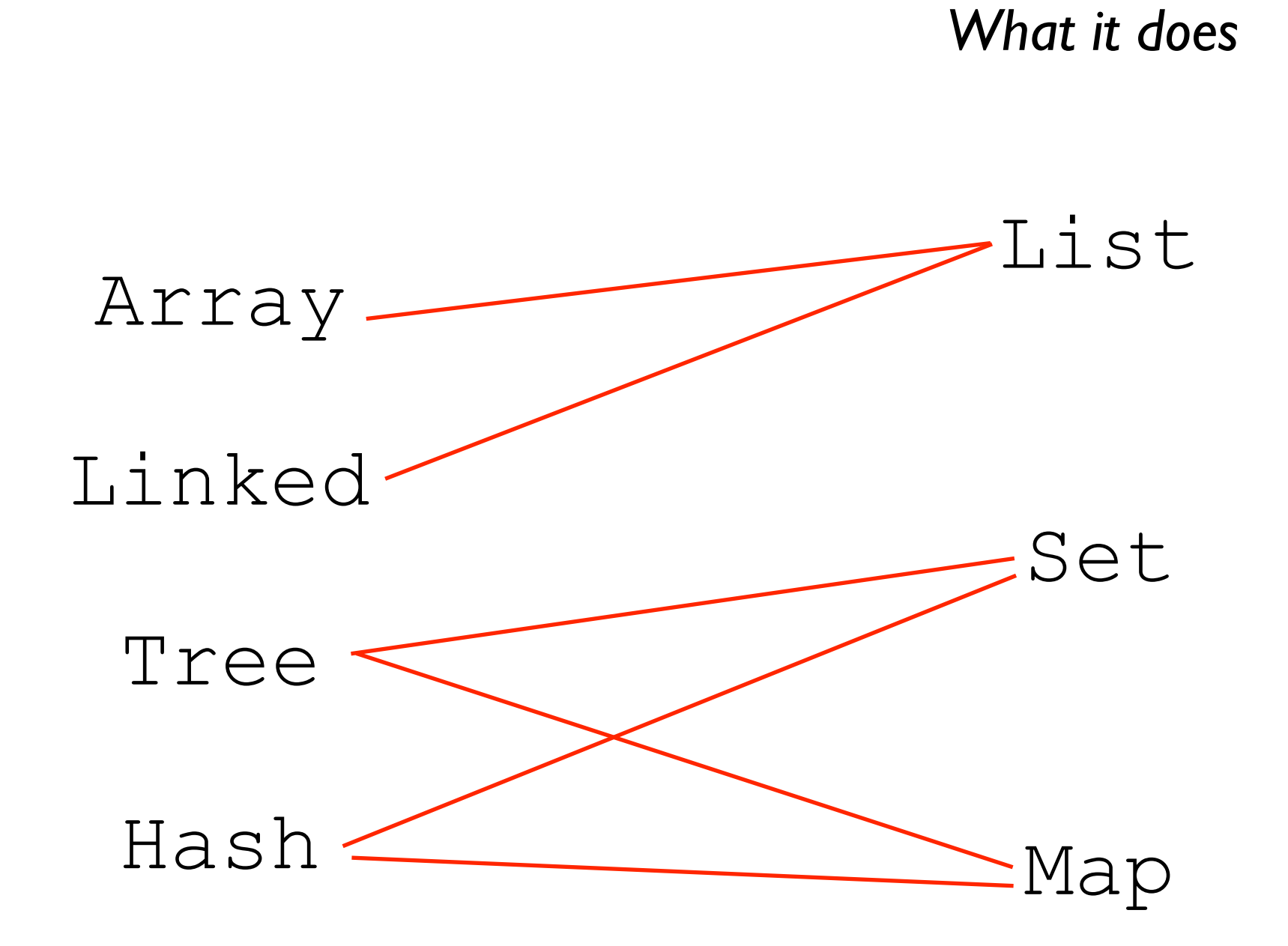

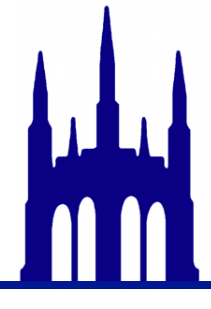

Wednesday, October 17, 12

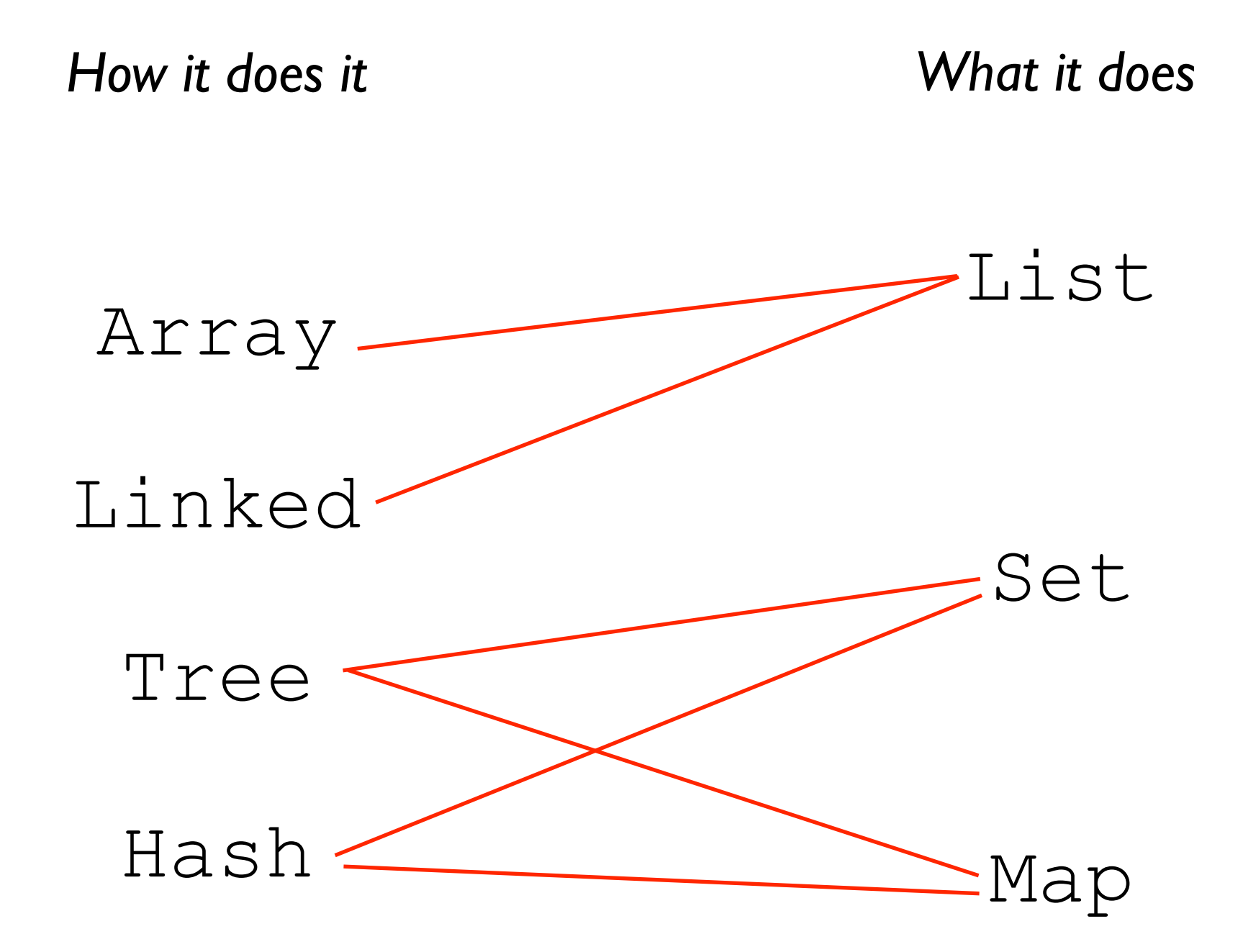

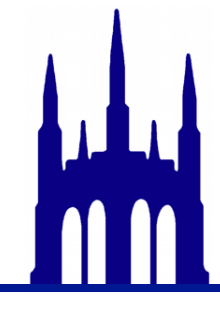

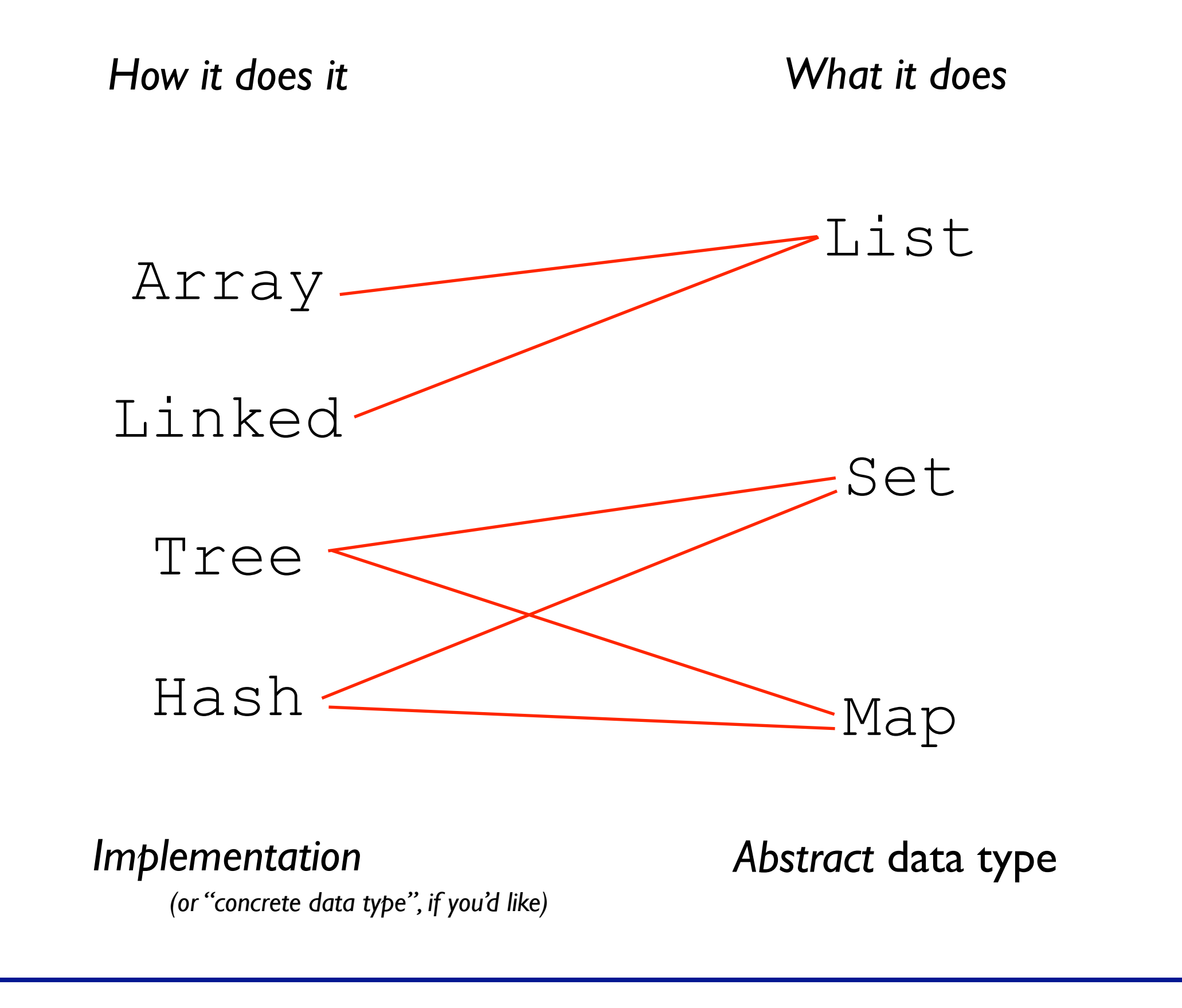

# An *Abstract Data Type* defines a *set of methods.*

#### List

- .add()
- .remove()
- .get()
- .set $()$
- .size()
- ...

#### Set

- $.add()$
- .remove()
- .contains()
- .size()

#### ...

#### Map

- .put()
- .get()
- .size()
- .containsKey()
- ...

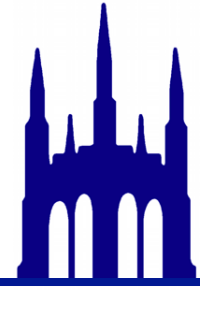

# An *Abstract Data Type* defines a *set of methods.*

#### List

- . $add()$
- .remove()
- .get()
- .set()
- .size()
- ...

#### Set

...

- $.add()$
- .remove()
- .contains()
- .size()

### Map

- .put()
- .get()
- .size()
- .containsKey()
- ...

*How it does it What it does*

#### *Keeping these distinct is powerful!*

Wednesday, October 17, 12

#### Two new data structures!

```
Stack
 void push(String s);
 String pop();
 int size();
```

```
Queue
 void push(String s);
 String pop();
  int size();
```
*Note that this explains their* abstract data types, *not their* implementations!

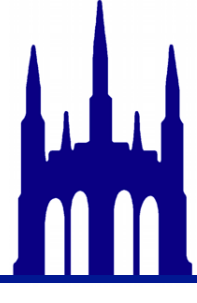

```
void push(String s);
String pop();
int size();
```

```
Stack s = new Stack();for (int i = 0; i < 4; +i) {
  s.push(" " + i);}
```

```
void push(String s);
String pop();
int size();
```

```
Stack s = new Stack();for (int i = 0; i < 4; +i) {
  s.push(" " + i);}
```
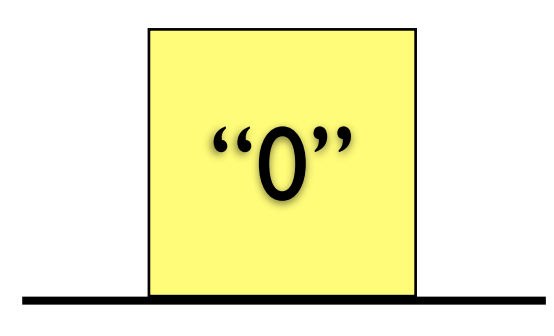

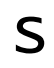

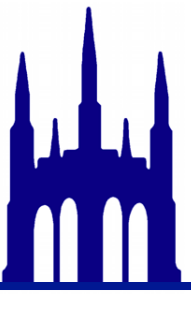

```
void push(String s);
String pop();
int size();
```

```
Stack s = new Stack();for (int i = 0; i < 4; +i) {
  s.push(" " + i);}
```
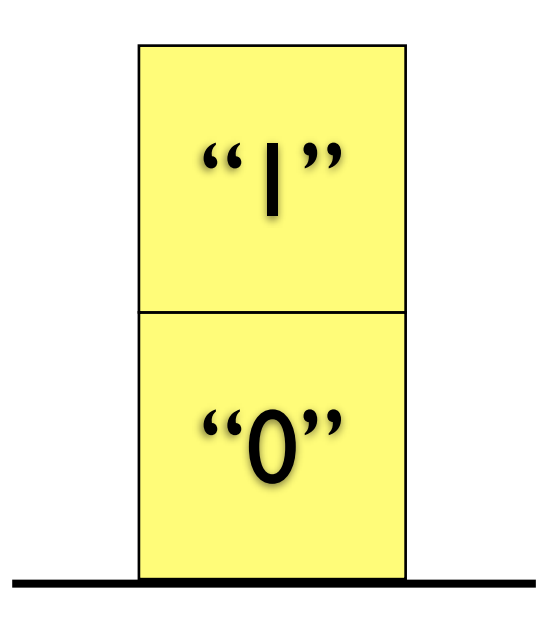

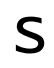

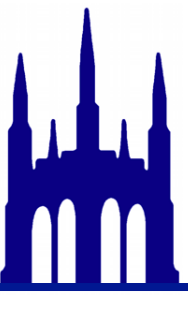

```
void push(String s);
String pop();
int size();
```

```
Stack s = new Stack();for (int i = 0; i < 4; +i) {
  s.push(" " + i);}
```
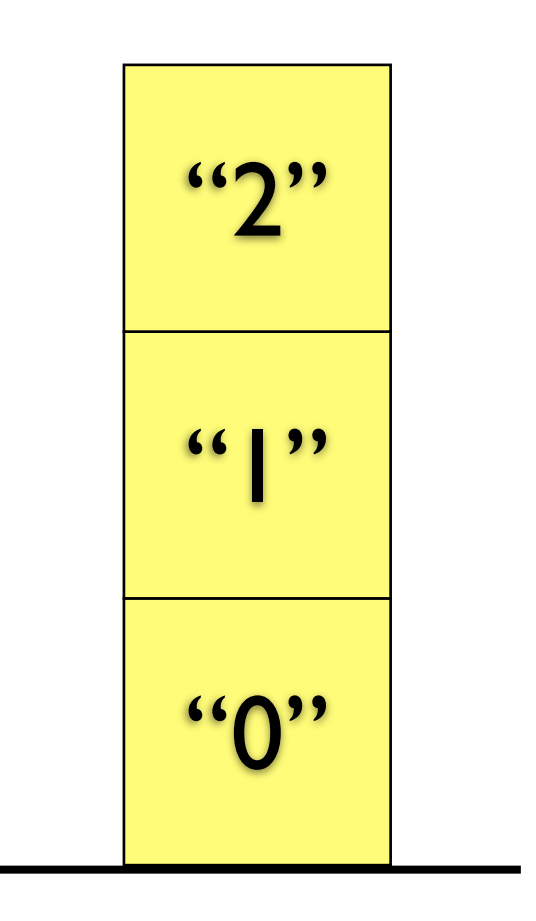

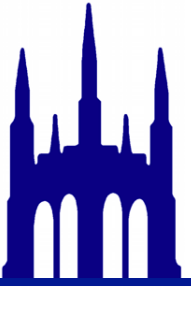

```
void push(String s);
String pop();
int size();
```

```
Stack s = new Stack();for (int i = 0; i < 4; +i) {
  s.push(" " + i);}
```
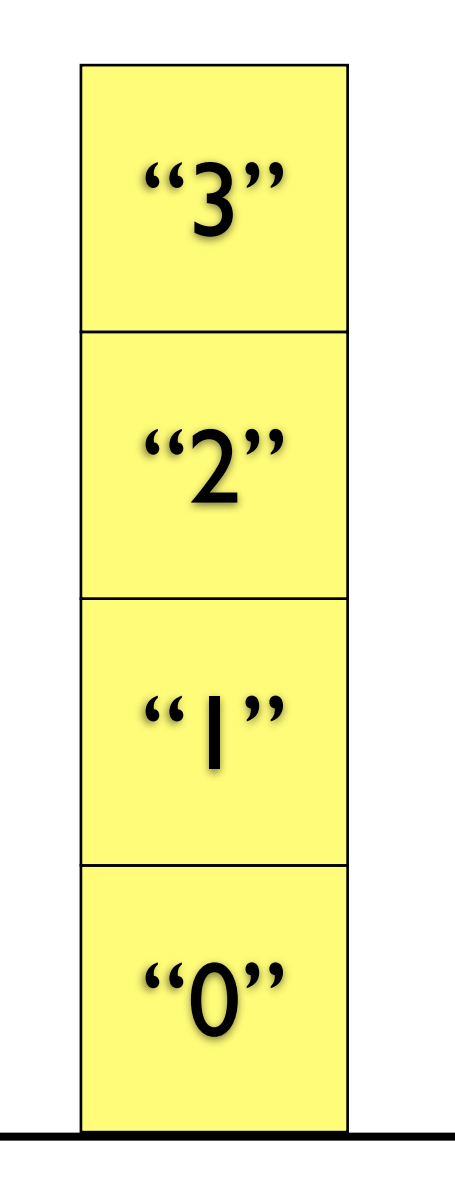

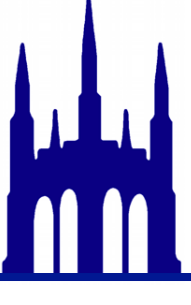

```
void push(String s);
String pop();
int size();
```

```
Stack s = new Stack();for (int i = 0; i < 4; +i) {
  s.push(" " + i);}
```

```
while (s.size() > 0) {
  String s^2 = s.pop();
  System.out.print(s2 + " ");
}
```
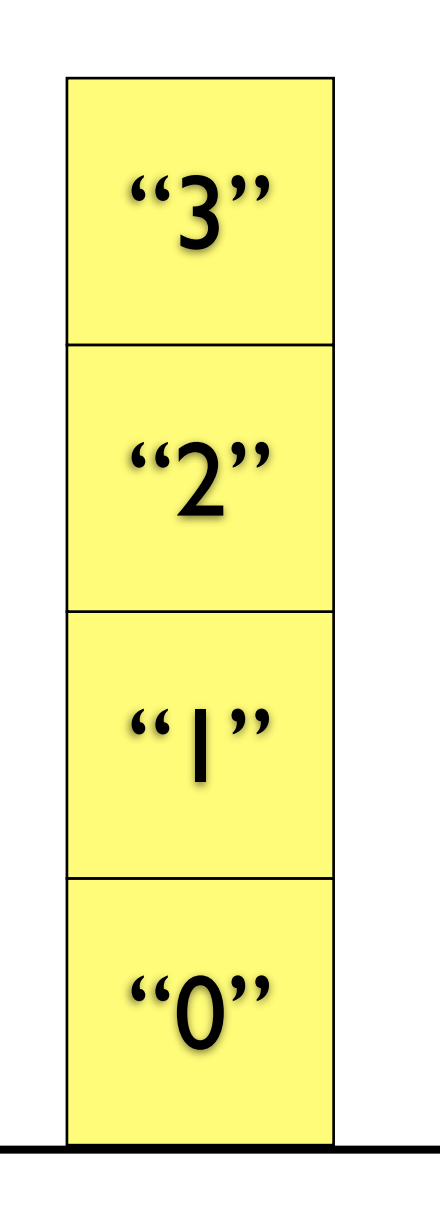

```
void push(String s);
String pop();
int size();
```

```
Stack s = new Stack();for (int i = 0; i < 4; +i) {
  s.push(" " + i);}
```

```
while (s.size() > 0) {
  String s^2 = s.pop();
  System.out.print(s2 + " ");
}
```
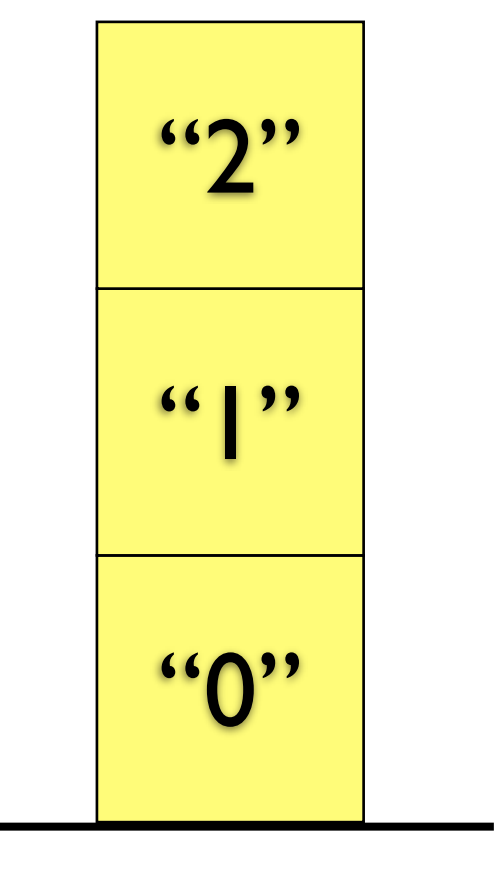

3

```
void push(String s);
String pop();
int size();
```

```
Stack s = new Stack();for (int i = 0; i < 4; +i) {
  s.push(" " + i);}
while (s.size() > 0) {
  String s^2 = s.pop();
```
System.out.print(s2 + " ");

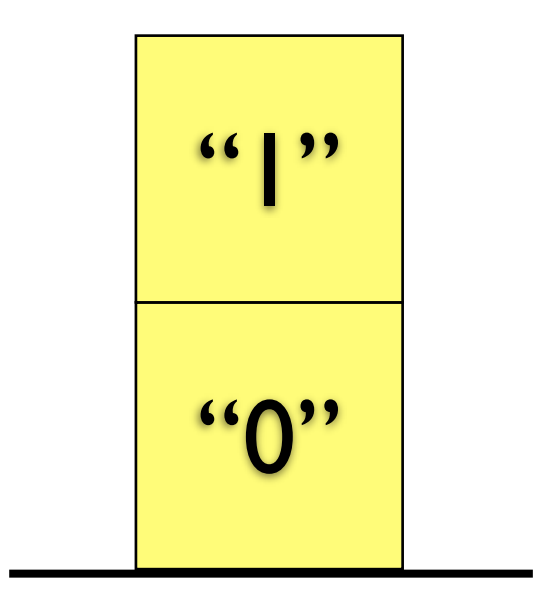

s

3 2

}

```
void push(String s);
String pop();
int size();
```

```
Stack s = new Stack();for (int i = 0; i < 4; +i) {
  s.push(" " + i);}
while (s.size() > 0) {
```

```
String s^2 = s.pop();
  System.out.print(s2 + " ");
}
```
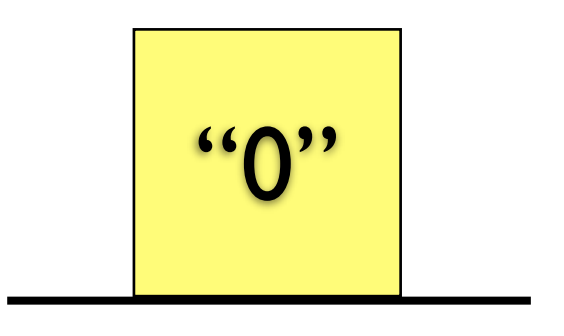

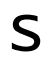

3 2 1

```
void push(String s);
String pop();
int size();
```

```
Stack s = new Stack();for (int i = 0; i < 4; +i) {
  s.push(" " + i);}
while (s.size() > 0) {
  String s2 = s.pop();
  System.out.print(s2 + " ");
```
s

3 2 1 0 This is called "LIFO" ordering *For "Last In First Out"*

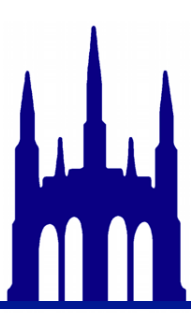

}

```
void push(String s);
String pop();
int size();
```

```
Queue q = new Queue();for (int i = 0; i < 4; +i) {
  q.push(" " + i);}
```
q

```
void push(String s);
String pop();
int size();
```

```
Queue q = new Queue();for (int i = 0; i < 4; +i) {
  q.push(" " + i);}
```
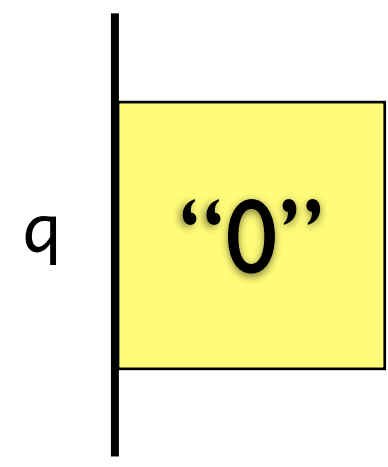

```
void push(String s);
String pop();
int size();
```

```
Queue q = new Queue();for (int i = 0; i < 4; +i) {
  q.push(" " + i);}
```
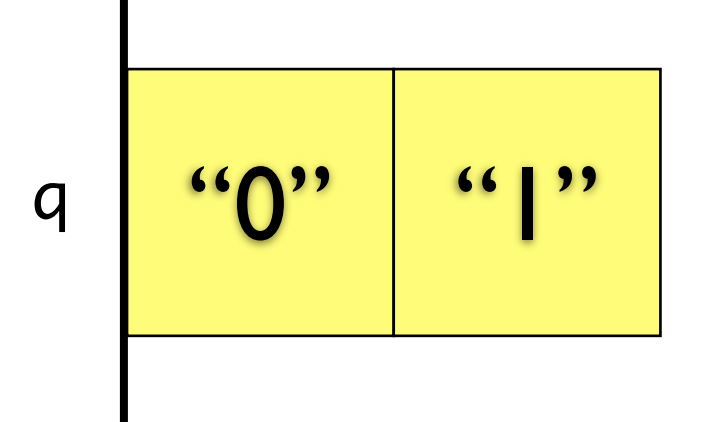

```
void push(String s);
String pop();
int size();
```

```
Queue q = new Queue();for (int i = 0; i < 4; +i) {
  q.push(" " + i);}
```
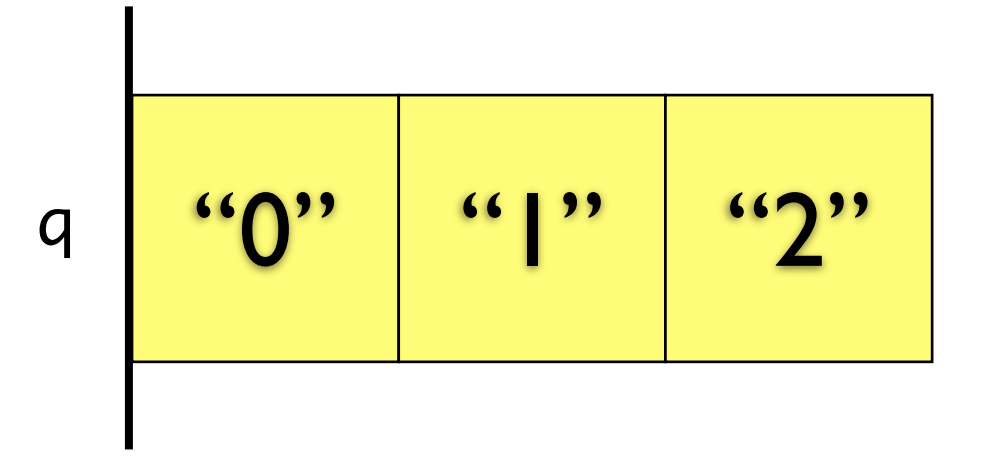

```
void push(String s);
String pop();
int size();
```

```
Queue q = new Queue();for (int i = 0; i < 4; +i) {
  q.push(" " + i);}
```
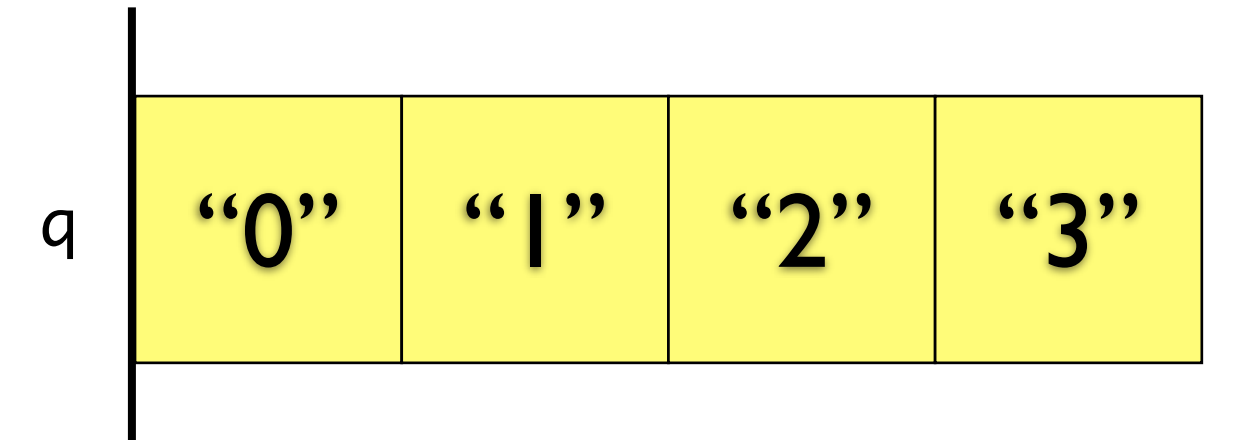

```
void push(String s);
String pop();
int size();
```

```
Queue q = new Queue();for (int i = 0; i < 4; +i) {
  q.push(" " + i);}
```

```
while (q.size() > 0) {
  String s = s.pop();
  System.out.print(s + " ");
}
```
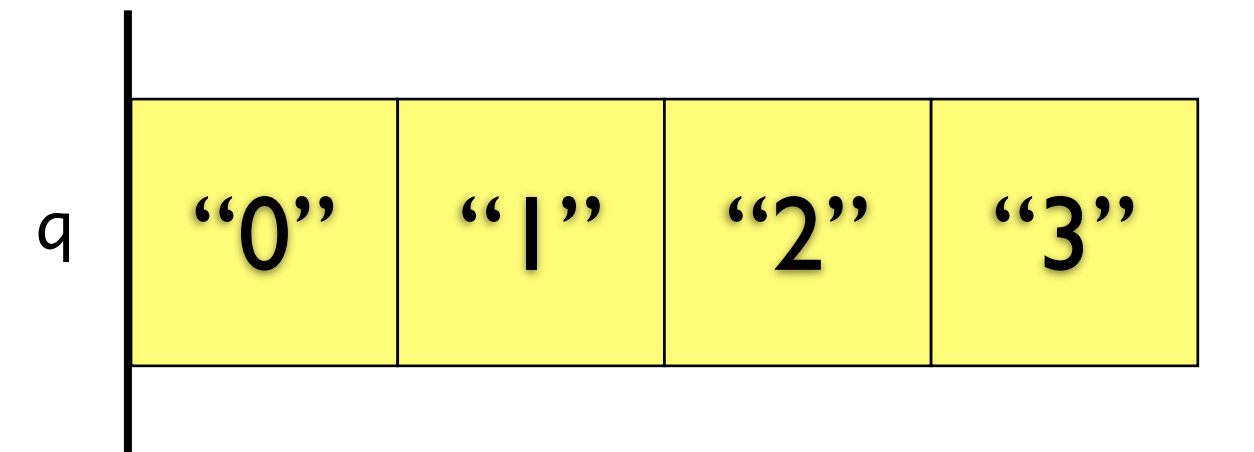

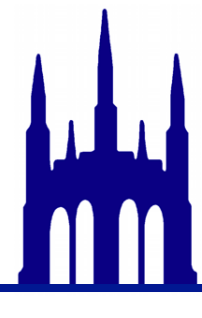

```
void push(String s);
String pop();
int size();
```

```
Queue q = new Queue();for (int i = 0; i < 4; +i) {
  q.push(" " + i);}
```

```
while (q.size() > 0) {
  String s = s.pop();
  System.out.print(s + " ");
}
```
0

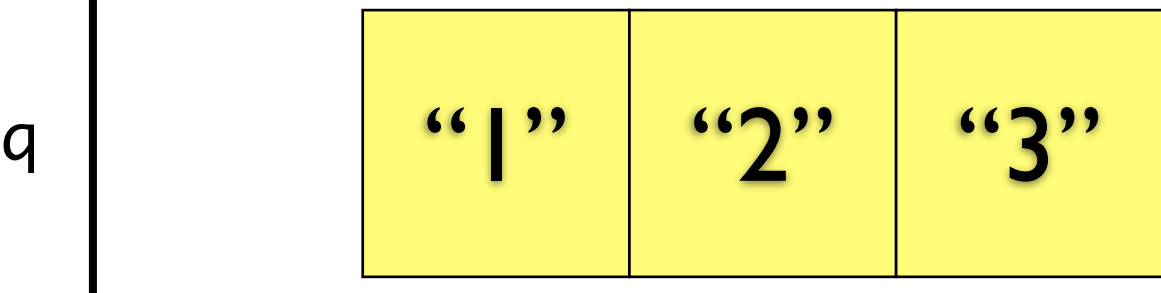

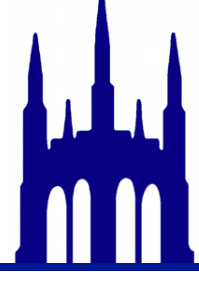

```
void push(String s);
String pop();
int size();
```

```
Queue q = new Queue();for (int i = 0; i < 4; +i) {
  q.push(" " + i);}
```

```
while (q.size() > 0) {
  String s = s.pop();
  System.out.print(s + " ");
}
```
 $\overline{0}$  1

q <mark>"2" | "3"</mark>

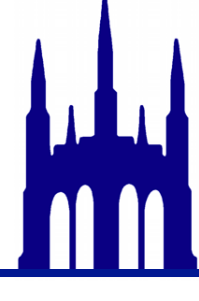

```
void push(String s);
String pop();
int size();
```

```
Queue q = new Queue();for (int i = 0; i < 4; +i) {
  q.push(" " + i);}
```

```
while (q.size() > 0) {
  String s = s.pop();
  System.out.print(s + " ");
}
```
0 1 2

q 3"

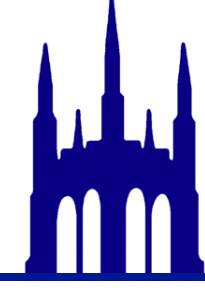

```
void push(String s);
String pop();
int size();
```

```
Queue q = new Queue();for (int i = 0; i < 4; +i) {
  q.push(" " + i);}
```

```
while (q.size() > 0) {
  String s = s.pop();
  System.out.print(s + " ");
}
```
0 1 2 3

This is called "FIFO" ordering *For "First In First Out"*

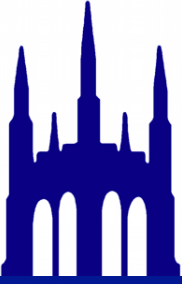

q

# Take six minutes. Find an example of a stack and a queue from daily life. Be ready to tell the class.

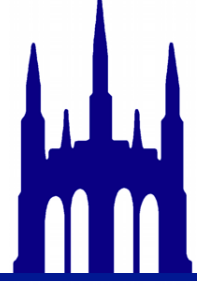

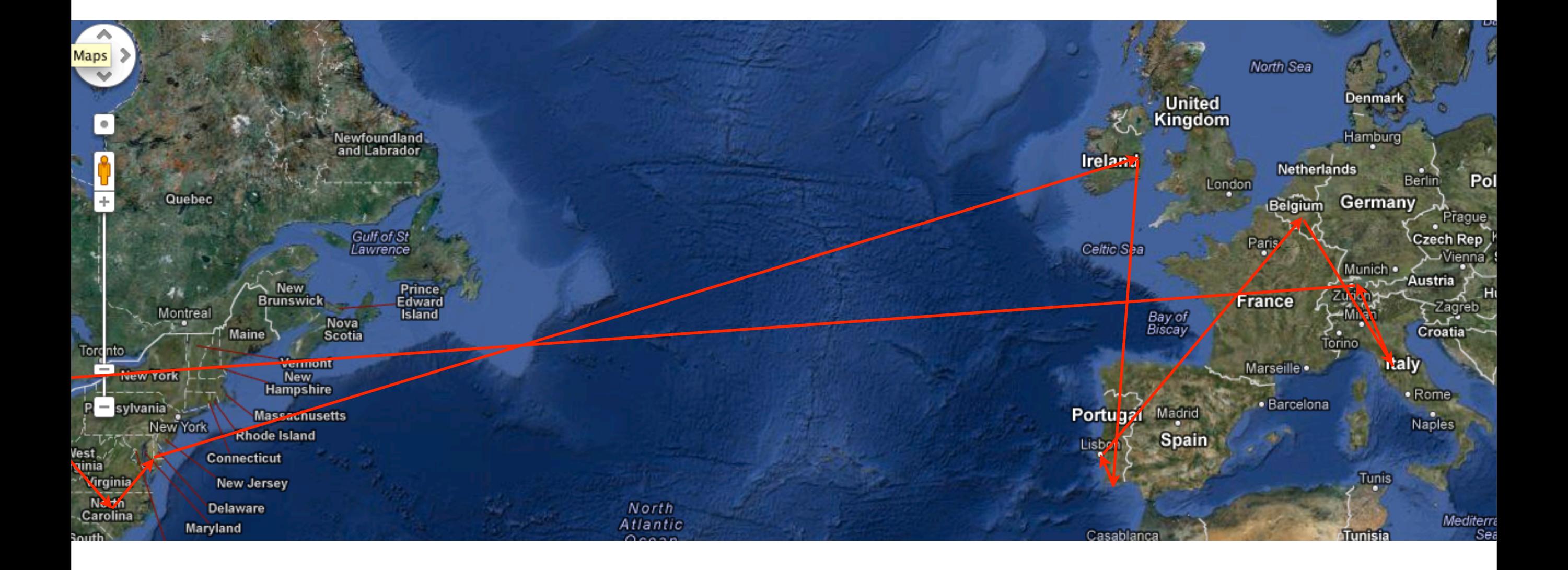

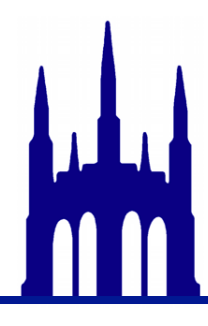

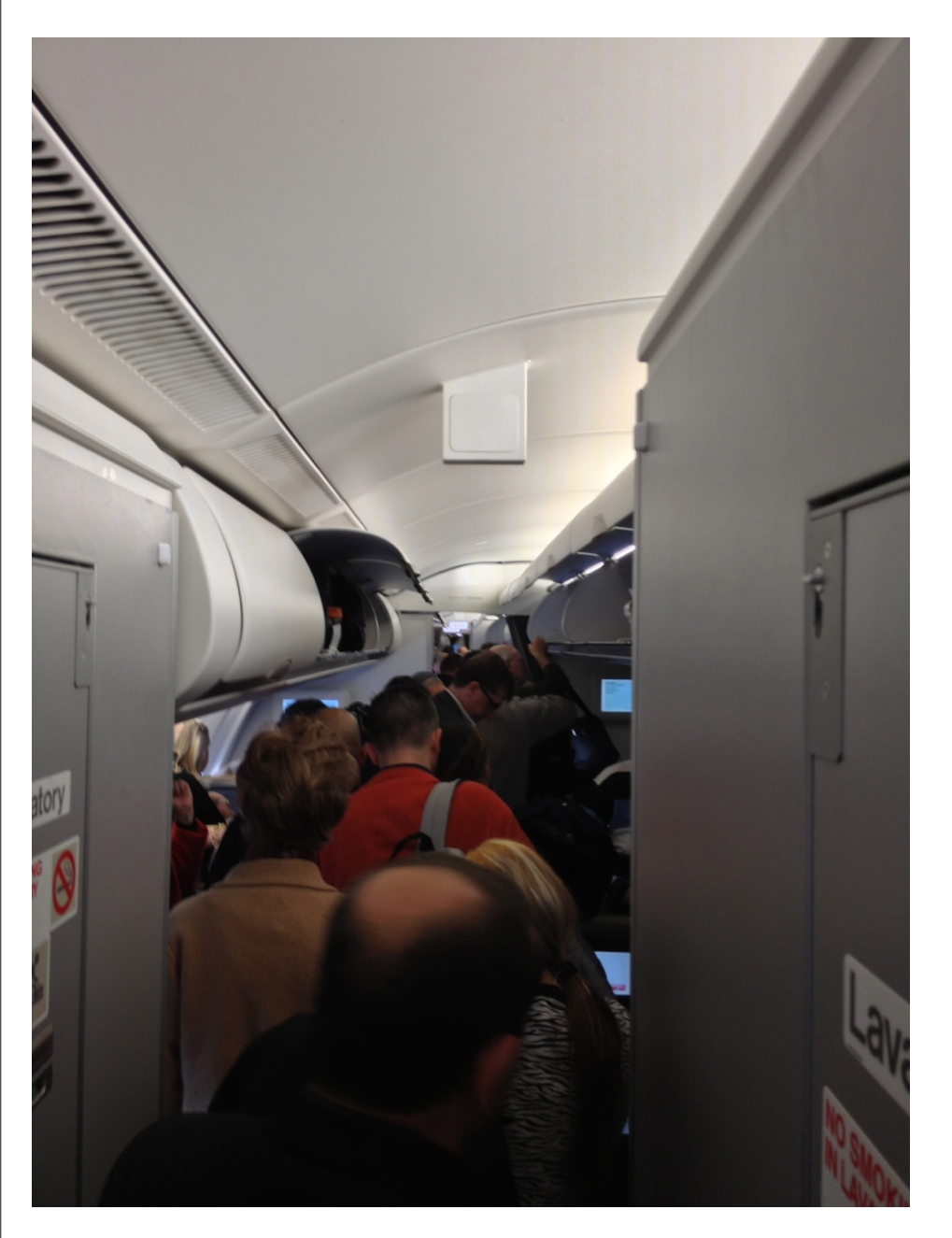

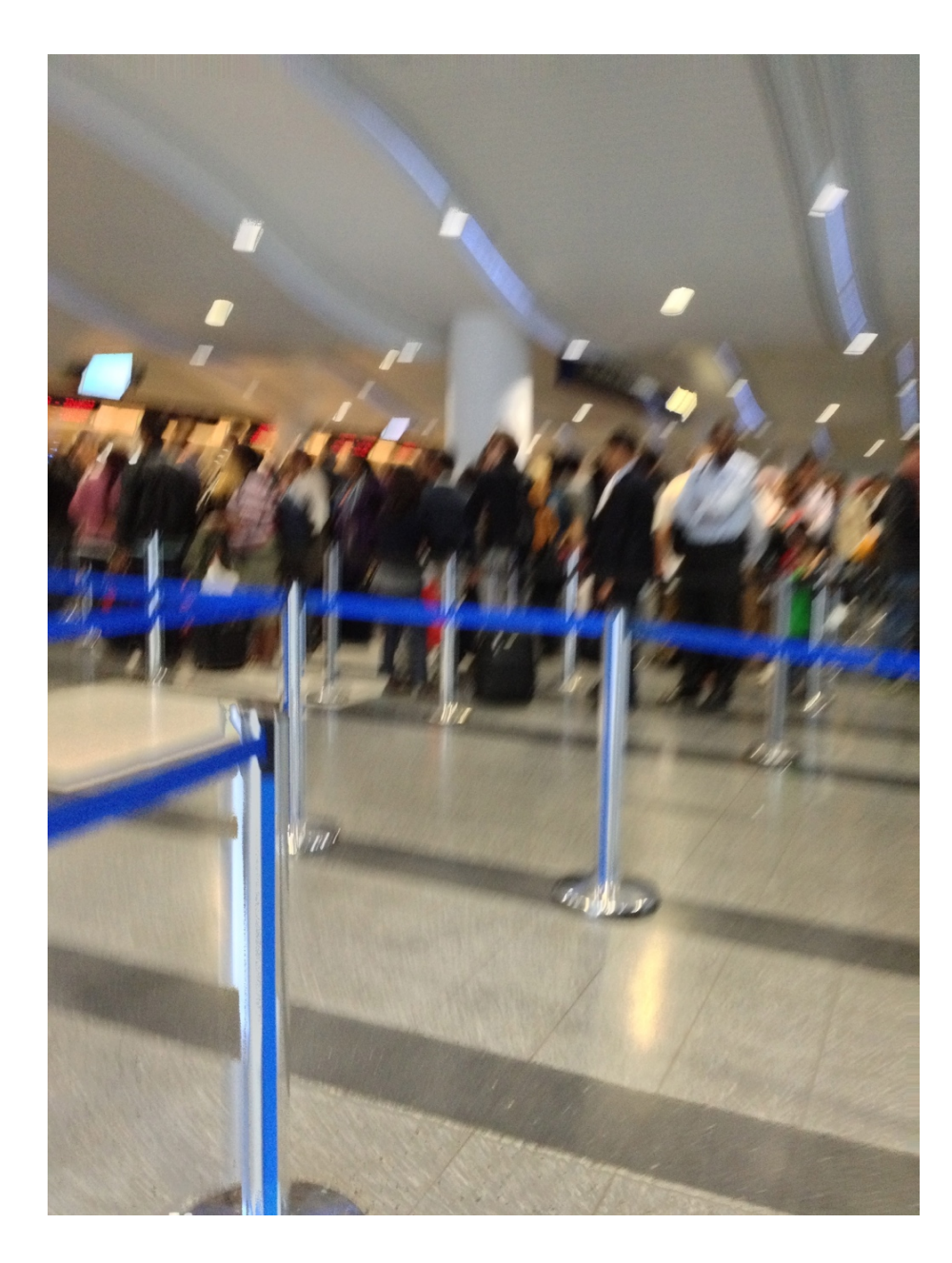

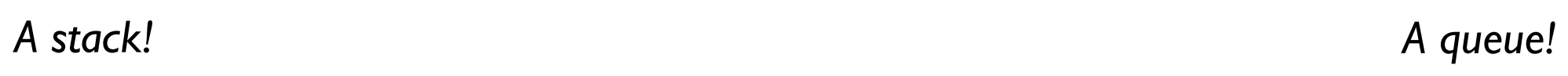

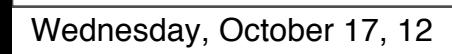

# Java's name for ADTs: *Interfaces*

```
public interface IStack { By convention, not-built-in interfaces start with I, to show that they aren't classes.
   // How many elements are in my stack?
   int size();
```

```
// Push a String onto my stack.
void push(String s);
```

```
// Remove, and return, the top element of my stack.
String pop();
```

```
}
```
If you think this looks a lot like a class definition, but without any bodies for the methods, you're spot on.

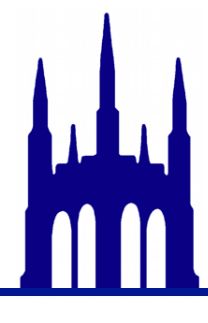

# *implements*

```
public class MacStack implements IStack {
  // ...code...
}
```
The compiler will point out any methods you've promised but not delivered.

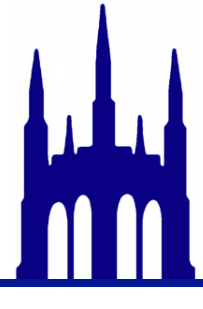

# *implements*

public class MacStack implements IStack { // ...code... }

Eclipse will point out any methods you've promised but not delivered.

# Interfaces are types!

public String doSomethingWithAStack(IStack stack) { // ...code...

> Limits you to only those methods defined in the interface; also frees you from caring about how it's implemented!

IStack s = new MacStack();

}

# Inner classes (recap!)

Fun fact: you can define classes inside other classes.

StringLinkedList, for example.

When should you define an *inner* (or *nested*) class?

*Implementation Abstract* data type

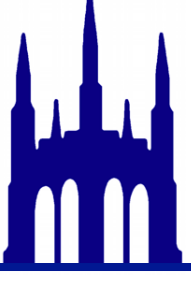

Wednesday, October 17, 12

# Inner classes (recap!)

Fun fact: you can define classes inside other classes.

StringLinkedList, for example.

When should you define an *inner* (or *nested*) class?

*When's it's part of the implementation, but not part of the interface.*

*Implementation Abstract* data type

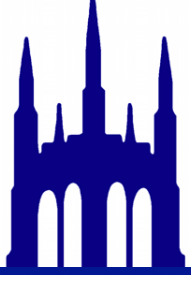

Wednesday, October 17, 12

# Demo time!

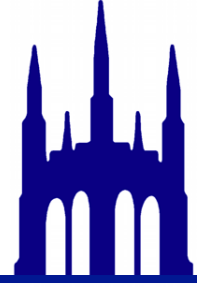